## **Asterisk 1.6.2.X – Versión 2.0**

## **INDICE**

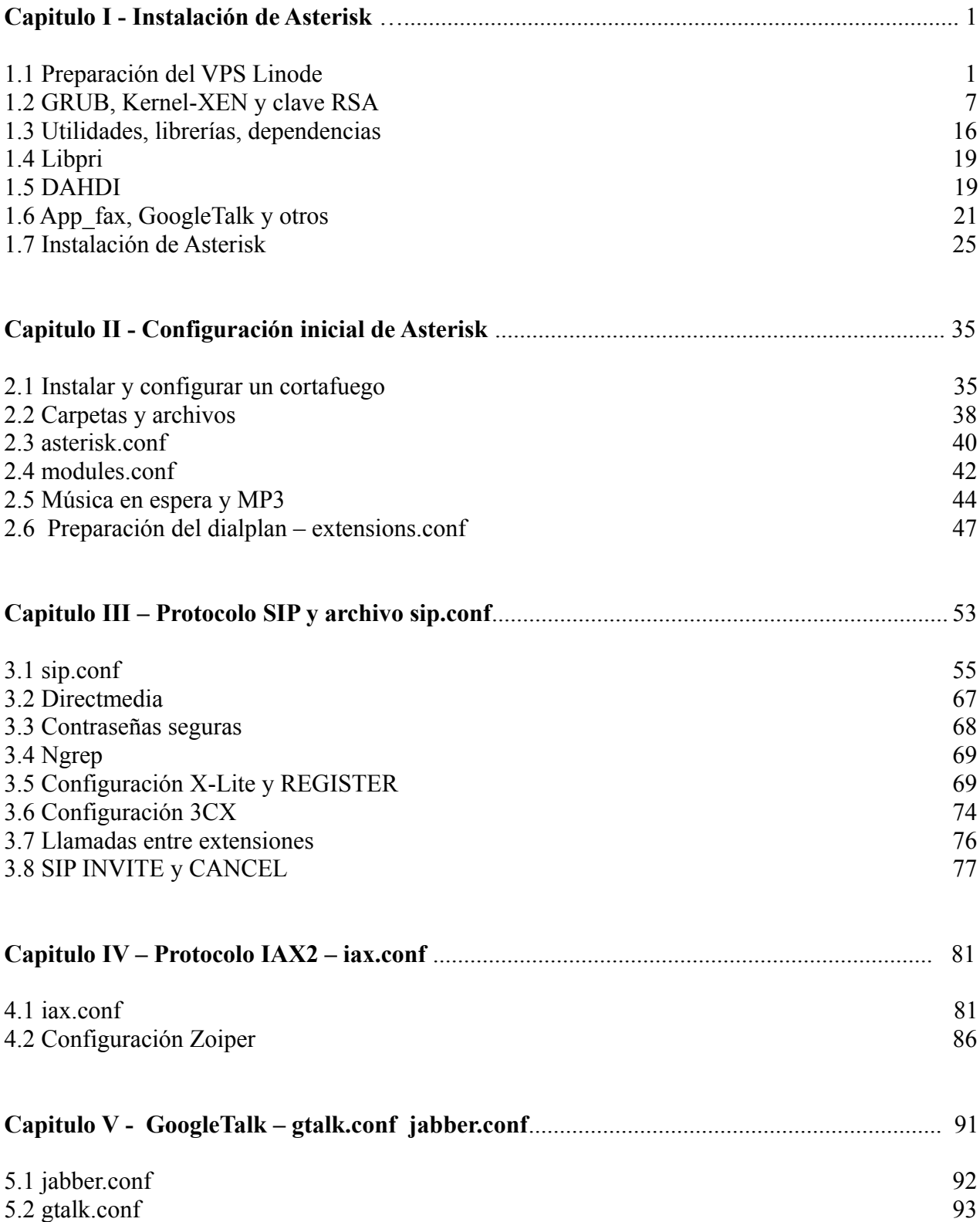

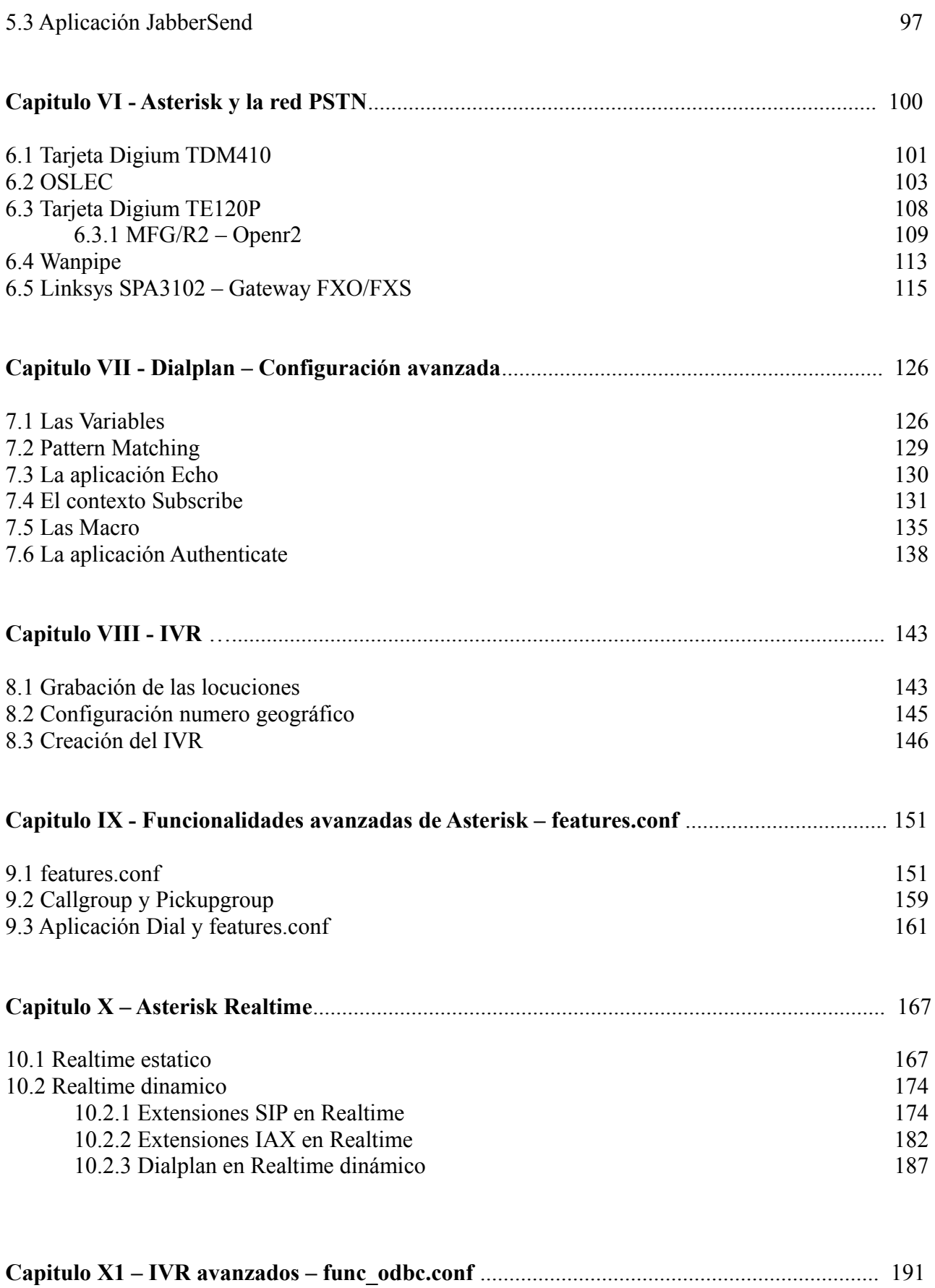

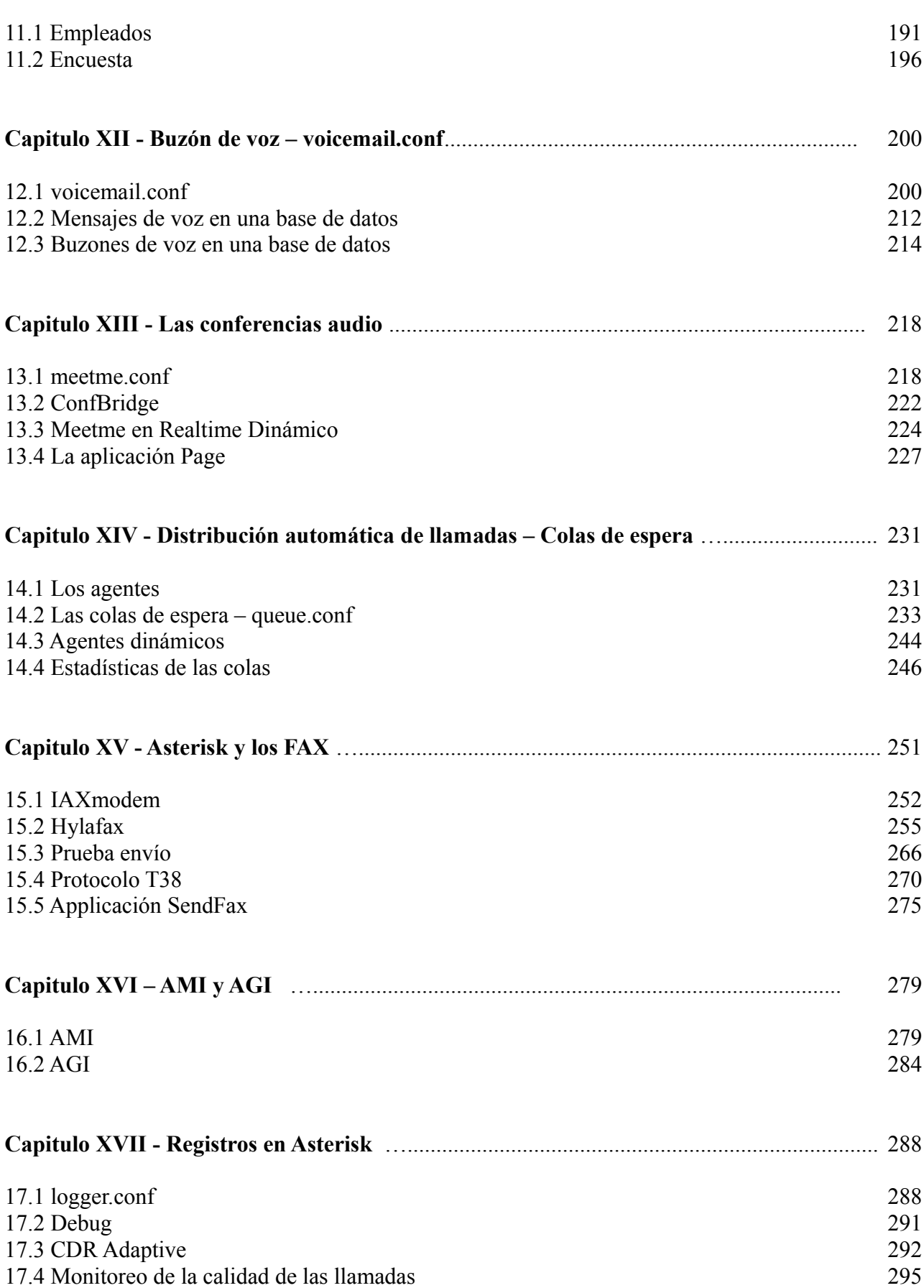

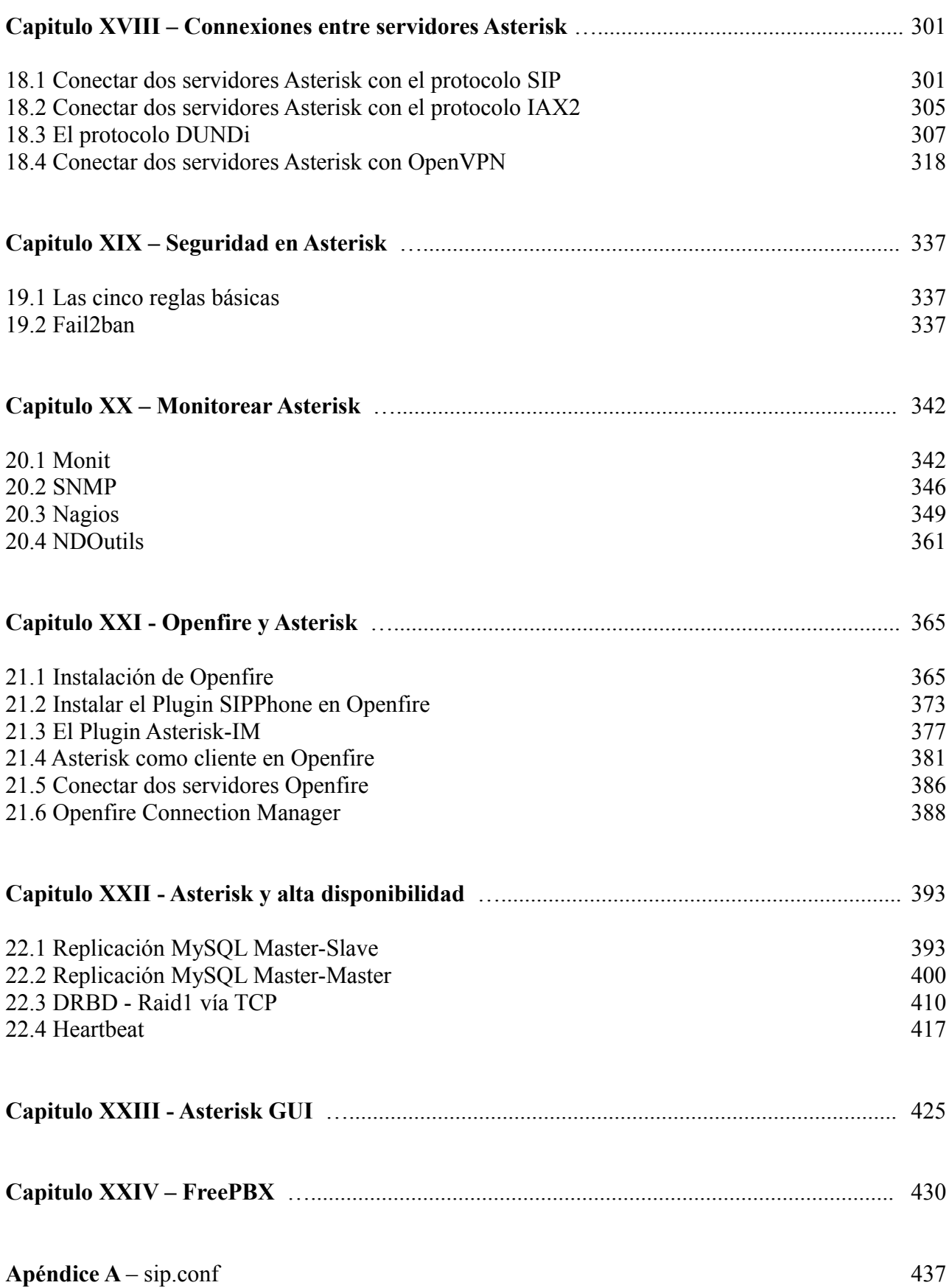

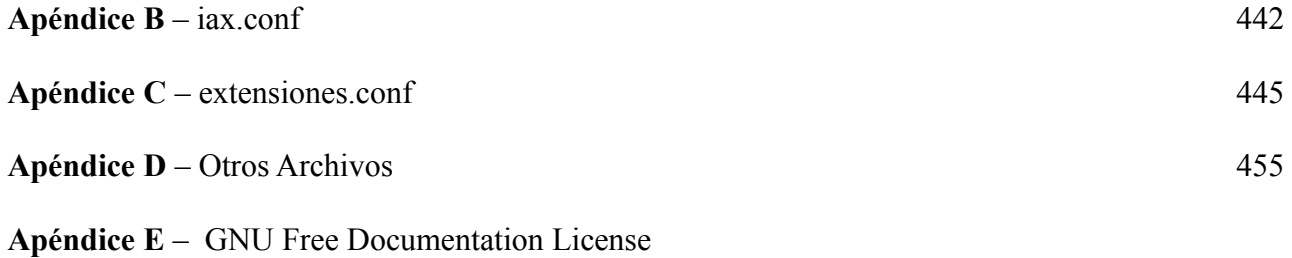